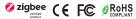

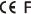

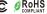

Important: Read All Instructions Prior to Installation

#### **Function introduction**

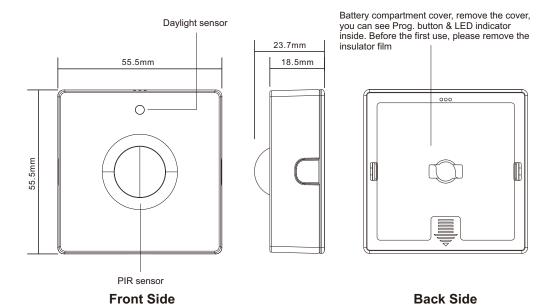

### **Product Description**

The Zigbee sensor is a battery powered low power consumption 4 in 1 device that combines PIR motion sensor, temperature sensor, humidity sensor, and illuminance sensor. The PIR motion sensor trigger and sensitivity can be configured. The sensor supports low battery power alarm, if the power is lower than 5%, the motion sensor trigger and report will be forbidden, and the alarm will be reported every one hour until the battery power is higher than 5%. The sensor is suitable for smart home applications which need sensor based automation.

#### Commissioning

All setup is performed via supported IEEE 802.15.4-based control platforms and other Zigbee3.0 compatible lighting control systems. Appropriate gateway control software allows for adjustment of motion sensitivity, detection area, time delay and daylight threshold.

#### **Product Data**

#### **Physical Information**

| Dimensions       | 55.5*55.5*23.7mm |
|------------------|------------------|
| Material / Color | ABS / White      |

#### **Electrical Information**

| Operate Voltage     | 3VDC (2*AAA Batteries) |
|---------------------|------------------------|
| Standby Consumption | 10uA                   |

#### Wireless Communication

| Radio Frequency     | 2.4 GHz                      |
|---------------------|------------------------------|
| Wireless Protocol   | Zigbee 3.0                   |
| Wireless Range      | 100 feet (30m) Line of Sight |
| Radio Certification | CE                           |

#### Sensing

| Motion Sensor Type              | PIR sensor                        |
|---------------------------------|-----------------------------------|
| PIR sensor Detection Range      | Max. 7 meters                     |
| Recommended Installation Height | Wall mount, 2.4 meters            |
| Temperature Range and Precision | -40°C~+125°C, ±0.1°C              |
| Humidity Range and Precision    | 0 – 100% RH (non-condensing), ±3% |
| Illuminance Measuring Range     | 0~10000 lux                       |

#### Environment

| Operating Temperature Range | $32^{\circ}\text{F}$ to $104^{\circ}\text{F}$ / $0^{\circ}\text{C}$ to $40^{\circ}\text{C}$ (indoor use only) |
|-----------------------------|----------------------------------------------------------------------------------------------------|
| Operating Humidity          | 0-95% (non condensing)                                                                                        |
| Waterproof Rating           | IP20                                                                                                    |
| Safety Certification        | CE                                                                                                    |

#### **LED Indicator Status**

| Operation Description                              | LED Status                                    |
|----------------------------------------------------|-----------------------------------------------|
| PIR motion sensor triggered                        | Flashing once rapidly                         |
| Powered on                                         | Staying solid on for 1 second                 |
| OTA firmware update                                | Flashing twice rapidly with 1 second interval |
| Identify                                           | Flashing slowly (0.5S)                        |
| Joining a network (Triple press the button)        | Flashing rapidly continuously                 |
| Joined successfully                                | Staying solid on for 3 seconds                |
| Leaving a network or reset (Long press the button) | Flashing slowly (0.5S)                        |
| Already in a network (Short press the button)      | Staying solid on for 3 seconds                |
| Not in any network (Short press the button)        | Flashing three times slowly (0.5S)            |

#### **Key Features**

- Zigbee 3.0 compliant
- · PIR motion sensor, long detection range
- Temperature sensing, automates your home heating or cooling
- · Humidity sensing, automates your home humidifying or dehumidifying
- · Illuminance measuring, daylight harvesting
- · Autonomous sensor-based control
- OTA firmware upgrade
- Wall mount installation
- · Can be use for indoor applications

#### Benefits

- Cost-effective solution for energy savings
- · Energy code compliance
- Robust mesh network
- · Compatible with universal Zigbee platforms that support sensor

#### **Applications**

· Smart home

### Operations

#### 1. Zigbee Network Pairing

Step 1: Remove the device from previous zigbee network if it has already been added to, otherwise pairing will

fail. Please refer to the part "Factory Reset Manually".

Step 2: From your ZigBee gateway or hub interface, choose to add device and enter Pairing mode as instructed by the gateway.

Step 3: Method 1: short press the "Prog." Button 3 times continuously within 1.5 seconds, the LED indicator will flash rapidly and enter into network pairing mode (beacon request) which lasts for 60 seconds. Once timeout, repeat this step. Method 2: make sure the device has not paired to any Zigbee network, reset power of the device by removing the batteries and installing them again, then the device will enter into network pairing mode automatically which lasts for 10 seconds. Once timeout, repeat this step.

**Step 4**: The LED indicator will stay solid on for 3 seconds if the device is paired to the network successfully, then the device will appear in your gateway's menu and can be controlled through gateway or hub interface.

#### 2. Removing from a Zigbee Network

Press and hold the Prog. button until LED indicator blinks 4 times slowly, then release the button, LED indicator will then stay solid on for 3 seconds to indicate that the device is removed from the network successfully.

Note: the device will be removed from the network and all bindings will be cleared.

#### 3. Factory Reset Manually

Press and hold the Prog. button for over 10 seconds, during the process, the LED indicator will blink slowly at the frequency of 0.5Hz, the LED indicator will stay solid on for 3 seconds which means factory reset successfully, then LED will turn off.

Note: factory reset will remove the device from the network, clear all bindings, restore all parameters to factory default setting, clear all report config settings.

#### 4. Check Whether the Device is Already in a Zigbee Network

**Method 1:** short press Prog. button, if LED indicator stays solid on for 3 seconds, this means the device has already been added to a network. If LED indicator blinks 3 times slowly, this means the device has not been added to any network.

**Method 2:** reset power of the device by removing the batteries and installing them again, if the LED indicator blinks rapidly, it means the device has not been added to any network. If LED indicator stays solid on for 3 seconds, this means the device has not been added to any network.

#### 5. Wireless Data Interaction

Since the device is a sleep device, it needs to be awakened.

If the device has already been added to a network, when there is a button trigger, the device will be awakened, then if there is no data from the gateway within 3 seconds, the device will go to sleep again.

#### Zigbee Interface

#### 1. Zigbee application endpoints:

| Endpoint | Profile      | Application                                               |
|----------|--------------|-----------------------------------------------------------|
| 0(0x00)  | 0x0000 (ZDP) | ZigBee Device Object (ZDO) - standard management features |
| 1(0x01)  | 0x0104 (HA)  | Occupancy Sensor, power, OTA, DeviceID = 0x0107           |
| 2(0x02)  | 0x0104 (HA)  | IAS Zone(), DeviceID = 0x0402                             |

| 3(0x03) | 0x0104 (HA) | Temperature Sensor, DeviceID = 0x0302 |
|---------|-------------|---------------------------------------|
| 4(0x04) | 0x0104 (HA) | Humidity Sensor, DeviceID = 0x0302    |
| 5(0x05) | 0x0104 (HA) | Light Sensor, DeviceID = 0x0106       |

#### 1.1 Application Endpoint #0 - ZigBee Device Object

- Application profile Id 0x0000
- Application device Id 0x0000
- · Supports all mandatory clusters

#### 1.2 Application Endpoint #1 - Occupancy Sensor

| Cluster | Supported | Description                                                                                                    |
|---------|-----------|----------------------------------------------------------------------------------------------------|
| 0x0000  | server    | Basic Provides basic information about the device, such as the manufacturer ID, vendor and model name, stack profile, ZCL version, production date, hardware revision etc. Allows a factory reset of attributes, without the device leaving the network.            |
| 0x0001  | server    | Power Configuration Attributes for determining detailed information about a device's power source(s) and for configuring under/over voltage alarms.                                                                                                    |
| 0x0003  | server    | Identify Allows to put the endpoint into identify mode. Useful for identifying/locating devices and required for Finding & Binding.                                                                                                    |
| 0x0009  | server    | Alarms                                                                                                    |
| 0x0019  | Client    | OTA Upgrade Pull-oriented firmware upgrade. Searches the network for mating servers and allows the server to control all stages of the upgrade process, including which image to download, when to download, at what rate and when to install the downloaded image. |
| 0x0406  | server    | Occupancy Sensing<br>Mainly used based on PIR sensor                                                                                                    |
| 0x0500  | server    | IAS Zone<br>Mainly used based on PIR sensor                                                                                                    |

#### 1.2.1 Basic -0x0000 (Server)

Attributes Supported:

| Attribute | Туре       | Description                                            |  |
|-----------|------------|--------------------------------------------------------|--|
| 00000     | INT8U,     | ZCLVersion                                             |  |
| 0x0000    | read-only, | 0x03                                                   |  |
| 0.0004    | INT8U,     | ApplicationVersion                                     |  |
| 0x0001    | read-only, | This is the software version number of the application |  |
| 0x0002    | INT8U,     | StackVersion                                           |  |
| 0x0002    | read-only, | old on voicion                                         |  |

| 0x0003 | INT8U, read-only,     | HWVersion<br>Hardware version 1                             |
|--------|-----------------------|-------------------------------------------------------------|
| 0x0004 | string,<br>read-only, | ManufacturerName "Sunricher"                                |
| 0x0005 | string,<br>read-only, | Modelldentifier<br>When Power up, device will broadcast     |
| 0x0006 | string,<br>read-only, | DateCode<br>NULL                                            |
| 0x0007 | ENUM8, read-only      | PowerSource Power supply type of the device, 0x03 (battery) |
| 0x0008 | ENUM8, read-only      | GenericDevice-Class<br>0XFF                                 |
| 0x0009 | ENUM8,<br>read-only   | GenericDevice-Type<br>0XFF                                  |
| 0x000A | octstr<br>read-only   | ProductCode<br>00                                           |
| 0x000B | string,<br>read-only  | ProductURL<br>NULL                                          |
| 0x4000 | string,<br>read-only  | Sw build id<br>6.10.0.0_r1                                  |

### Command supported:

| Command | Description                                                                                                    |  |
|---------|----------------------------------------------------------------------------------------------------|--|
| 0x00    | Reset to Factory Defaults Command On receipt of this command, the device resets all the attributes of all its clusters to their factory defaults. Note that networking functionality, bindings, groups, or other persistent data are not affected by this command. |  |

# 1.2.2 Power Configuration-0x0001(Server)

### Attributes Supported:

| Attribute | Туре                               | Description                                                                                                    |
|-----------|------------------------------------|----------------------------------------------------------------------------------------------------|
| 0x0020    | Int8u,<br>read-only,<br>reportable | BatteryVoltage Current device battery power, unit is 0.1V Min interval: 1s, Max interval: 28800s(8 hour), reportable change: 2 (0.2V)                    |
| 0x0021    | Int8u,<br>read-only,<br>reportable | BatteryPercentageRemaining Remaining battery power percentage, 1-100 (1%-100%) Min interval: 1s, Max interval: 28800s(8 hour), reportable change: 5 (5%) |
| 0x0035    | MAP8, reportable                   | BatteryAlarmMask Bit0 enables BatteryVoltageMinThreshold alarm                                                                                           |
| 0x003e    | map32,<br>read-only,<br>reportable | BatteryAlarmState Bit0, Battery voltage too low to continue operating the device's radio (i.e., BatteryVoltageMinThreshold value has been reached)       |

### 1.2.3 Identify-0x0003 (Server)

### Attributes Supported:

| Attri | bute | Туре   | Description   |
|-------|------|--------|---------------|
| 0x0   | 000  | Int16u | Identify time |

#### Sever can receive the following commands:

| CmdID | Description   |
|-------|---------------|
| 0x00  | Identify      |
| 0x01  | IdentifyQuery |

### Sever can generate the following commands:

| CmdID | Description           |  |
|-------|-----------------------|--|
| 0x00  | IdentifyQueryResponse |  |

### 1.2.4 OTA Upgrade-0x0019 (Client)

When the device has joined a network it will automatically auto scan for a OTA upgrade server in the network. If it finds a server an auto bind is created and ones every 10mins it will automatically send its "current file version" to the OTA upgrade server. It is the server that initiates the firmware upgrade process.

### Attributes Supported:

| Attribute | Туре                 | Description                                                                                                    |
|-----------|----------------------|----------------------------------------------------------------------------------------------------|
| 0x0000    | EUI64,<br>read-only  | UpgradeServerID<br>0xffffffffffff, is an invalid IEEE address.                                                                                                    |
| 0x0001    | Int32u,<br>read-only | FileOffset The parameter indicates the current location in the OTA upgrade image. It is essentially the (start of the) address of the image data that is being transferred from the OTA server to the client. The attribute is optional on the client and is made available in a case where the server wants to track the upgrade process of a particular client. |
| 0x0002    | Int32u,<br>Read-only | OTA Current File Version<br>When Power up, device will broadcast                                                                                                    |
| 0x006     | enum8 ,<br>read-only | ImageUpgradeStatus The upgrade status of the client device. The status indicates where the client device is at in terms of the download and upgrade process. The status helps to indicate whether the client has completed the download process and whether it is ready to upgrade to the new image.                                                              |

### 1.2.5 Occupancy Sensing-0x0406(Server)

### Attributes Supported:

| Attribute | Туре       | Description |
|-----------|------------|-------------|
|           | MAP8,      |             |
| 0x0000    | read-only  | Occupancy   |
|           | reportable |             |

| 0x0001 | ENUM8, read-only                   | Occupancy Sensor Type The type is always 0x00 (PIR)                                                                                                    |
|--------|------------------------------------|----------------------------------------------------------------------------------------------------|
| 0x0002 | MAP8, read-only                    | Occupancy Sensor Type Bitmap The type is always 0x01 (PIR)                                                                                                    |
| 0x0010 | int16U,<br>reportable<br>read-only | PIROccupiedToUnoccupiedDelay No trigger during this period since last trigger, when time expires, <b>Unoccupied</b> will be marked. Value range is 3~28800, unit is S, default value is 30. |

### Proprietary Attributes:

| Attribute | Туре                 | Manufacturer Code | Description                                                                                                    |
|-----------|----------------------|-------------------|----------------------------------------------------------------------------------------------------|
| 0x1000    | ENUM8, reportable    | 0x1224            | PIR Sensor Sensitivity Default value is 15. 0: disable PIR 8~255: enable PIR, corresponding PIR sensitivity, 8 means the highest sensitivity, 255 means the lowest sensitivity.                                                                                                    |
| 0x1001    | Int8u,<br>reportable | 0x1224            | Motion detection blind time PIR sensor is "blind" (insensitive) to motion after last detection for the amount of time specified in this attribute, unit is 0.5S, default value is 15. Available settings: 0-15 (0.5-8 seconds, time [s] = 0.5 x (value+1))                                                                               |
| 0x1002    | ENUM8,<br>reportable | 0x1224            | Motion detection - pulse counter This attribute determines the number of moves required for the PIR sensor to report motion. The higher the value, the less sensitive the PIR sensor is. It is not recommended to modify this parameter settings! Available settings: 0~3 0: 1 pulse 1: 2 pulses (default value) 2: 3 pulses 3: 4 pulses |
| 0x1003    | ENUM8, reportable    | 0x1224            | PIR sensor trigger time interval It is not recommended to modify this parameter settings! Available settings: 0~3 0: 4 seconds 1: 8 seconds 2: 12 seconds (default value) 3: 16 seconds                                                                                                    |

# 1.2.6 Alarm-0x0009(Server)

Please set a valid value of BatteryAlarmMask of Power Configuration.

The Alarm Server cluster can generate the following commands:

| CmdID | Description                                                                                                    |
|-------|----------------------------------------------------------------------------------------------------|
| 0x00  | Alarm Alarm code: Identifying code for the cause of the alarm, as given in the specification of the cluster whose attribute generated this alarm. |

Power Configuration, alarm code: 0x10.

BatteryVoltageMinThreshold or BatteryPercentageMinThreshold reached for Battery Source

# 1.3 Application Endpoint #3 - IAS Zone

### 1.3.1 IAS Zone-0x0500(Server)

Attributes Supported:

| Attribute | Туре                 | Description                              |
|-----------|----------------------|------------------------------------------|
| 0x0000    | ENUM8, read-only     | Zone State<br>Not enrolled or enrolled   |
| 0x0001    | ENUM16,<br>read-only | Zone Type is always 0x0D (Motion sensor) |
| 0x0002    | MAP16,<br>read-only  | Zone Status<br>Bit0 support (alarm1)     |
| 0x0010    | EUI64,               | IAS_CIE_Address                          |
| 0x0011    | Int8U,               | Zone ID<br>0x00 – 0xFF<br>Default 0xff   |

The IAS Zone Server cluster can generate the following commands:

| CmdID | Description                                                                     |
|-------|---------------------------------------------------------------------------------|
| 0x00  | Zone Status Change Notification Zone Status   Extended Status   Zone ID   Delay |
| 0x01  | Zone Enroll Request<br>Zone Type  Manufacturer Code                             |

The IAS Zone Server cluster can receive the following commands:

| CmdID | Description                                        |
|-------|----------------------------------------------------|
| 0x00  | Zone Enroll Response Zone Type   Manufacturer Code |

### 1.4 Application Endpoint #3 - Temperature Sensor

| Cluster | Supported | Description                                                                                                    |  |  |  |
|---------|-----------|----------------------------------------------------------------------------------------------------|--|--|--|
| 0x0000  | server    | Basic Provides basic information about the device, such as the manufacturer ID, vendor and model name, stack profile, ZCL version, production date, hardware revision etc. Allows a factory reset of attributes, without the device leaving the network. |  |  |  |
| 0x0003  | server    | Identify Allows to put the endpoint into identify mode. Useful for identifying/locating devices and required for Finding & Binding.                                                                                                    |  |  |  |
| 0x0402  | server    | Temperature Measurement<br>Temperature sensor                                                                                                    |  |  |  |

### 1.4.1 Temperature Measurement-0x0402 (Server)

Attributes Supported:

| Attribute | Туре                                | Description                                                                                                    |
|-----------|-------------------------------------|----------------------------------------------------------------------------------------------------|
| 0x0000    | Int16s,<br>read-only,<br>reportable | Measuredvalue Temperature value, unit is 0.01℃ Report, default: Min interval: 1s Max interval: 1800s (30mins) Reportable change: 100 (1℃), only judge when the device is awakened, for instance, PIR triggered, the button is pressed, scheduled awakening etc. |
| 0x0001    | Int16s,<br>read-only                | MinMeasuredValue<br>0xF060 (-40°C)                                                                                                    |
| 0x0002    | Int16s,<br>read-only                | MaxMeasuredValue<br>0x30D4 (125℃)                                                                                                    |

# Proprietary Attributes:

| Attribute | Manufacturer Code | Туре                 | Description                                                                                                    |
|-----------|-------------------|----------------------|----------------------------------------------------------------------------------------------------|
| 0x1000    | 0x1224            | Int8s,<br>reportable | Temperature Sensor Compensation -5~+5, unit is ${}^{\circ}\!\!\!\!\!\!\!\!\!\!\!\!\!\!\!\!\!\!\!\!\!\!\!\!\!\!\!\!\!\!\!\!\!\!$ |

### 1.5 Application Endpoint #4 - Humidity Sensor

| Cluster | Supported | Description                                                                                                    |
|---------|-----------|----------------------------------------------------------------------------------------------------|
| 0x0000  | server    | Basic Provides basic information about the device, such as the manufacturer ID, vendor and model name, stack profile, ZCL version, production date, hardware revision etc. Allows a factory reset of attributes, without the device leaving the network. |
| 0x0003  | server    | Identify Allows to put the endpoint into identify mode. Useful for identifying/locating devices and required for Finding & Binding.                                                                                                    |
| 0x0405  | server    | Relative Humidity Measurement<br>Humidity sensor                                                                                                    |

# 1.5.1 Relative Humidity Measurement-0x0405 (Server)

Attributes Supported:

| Attribute | Туре                                | Description                                                                                                    |  |  |
|-----------|-------------------------------------|----------------------------------------------------------------------------------------------------|--|--|
| 0x0000    | Int16u,<br>read-only,<br>reportable | Measuredvalue unit is 0.01 percent 0x0000 to 0x2710 represent relative humidity from 0% to 100% 0xFFFF indicates an invalid measurement Report, default: Min interval: 1s Max interval: 1800s (30mins) Reportable change: 500 (5%), only judge when the device is awakened, for instance, PIR triggered, the button is pressed, scheduled awakening etc. |  |  |

| 0x0001 | Int16u,<br>read-only | MinMeasuredValue<br>0     |
|--------|----------------------|---------------------------|
| 0x0002 | Int16u,<br>read-only | MaxMeasuredValue<br>10000 |

# Proprietary Attributes:

| Attribute | Manufacturer Code | Туре                 | Description                                           |
|-----------|-------------------|----------------------|-------------------------------------------------------|
| 0x1000    | 0x1224            | Int8s,<br>reportable | Humidity Sensor Compensation -5~+5, unit is 1 percent |

# 1.6 Application Endpoint #5 - Light Sensor

| Cluster | Supported | Description                                                                                                    |  |  |  |
|---------|-----------|----------------------------------------------------------------------------------------------------|--|--|--|
| 0x0000  | server    | <b>Basic</b> Provides basic information about the device, such as the manufacturer ID, vendor and model name, stack profile, ZCL version, production date, hardware revision etc. Allows a factory reset of attributes, without the device leaving the network. |  |  |  |
| 0x0003  | server    | Identify Allows to put the endpoint into identify mode. Useful for identifying/locating devices and required for Finding & Binding.                                                                                                    |  |  |  |
| 0x0400  | server    | Illuminance Measurement<br>Light sensor                                                                                                    |  |  |  |

### 1.6.1 Illuminance Measurement-0x0400 (Server)

Attributes Supported:

| Attribute | Туре                                | Description                                                                                                    |  |  |
|-----------|-------------------------------------|----------------------------------------------------------------------------------------------------|--|--|
| 0x0000    | Int16u,<br>read-only,<br>reportable | Measuredvalue  0xFFFF indicates an invalid measurement Report, default: Min interval: 1s Max interval: 1800s (30mins) Reportable change: 16990 (50lux), please be noted that the device will report according to lux unit value change. For instance, when Measuredvalue=21761 (150lx) drops down to 20001 (50lux), the device will report, instead of reporting when the values drops down to 4771=(21761-16990). Only judge when the device is awakened, for instance, PIR triggered, the button is pressed, scheduled awakening etc. |  |  |
| 0x0001    | Int16u,<br>read-only                | MinMeasuredValue<br>1                                                                                                    |  |  |
| 0x0002    | Int16u,<br>read-only                | MaxMeasuredValue<br>40001                                                                                                    |  |  |

### **Detection Range**

Detection range of the Motion Sensor is shown below. Actual range of the Sensor can be influenced by environmental conditions.

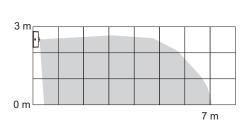

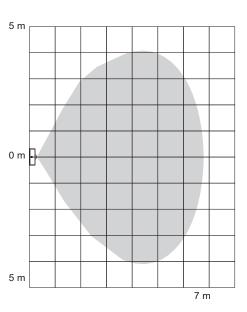

# **Physical Installation**

Method 1:Stick 3M glue on the back of the bracket and then stick the bracket to the wall

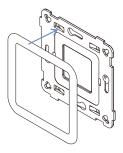

**Method 2:**Screw the bracket to the wall

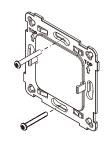

After the bracket is fixed,clip the frame and control part to the bracket in sequence

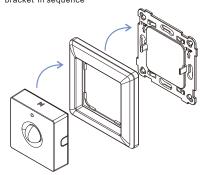